Work Item and Process Customization

André Weinand RTC Change Management Architect andre\_weinand@ch.ibm.com

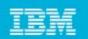

# **Customizations: Scope**

- RTC supports customizations for these capabilities:
  - Process (Jazz Foundation)
  - Work Items
  - Planning
  - Dashboards
  - SCM
  - Build
- Today's focus:
  - Only common customizations
  - Components:
    - Process
    - Work Items

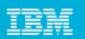

## **Process Customizations**

- Project Area:
  - Roles
  - Project configurations
    - Initialization
    - Role based Operations
    - Configurations
  - Team configurations
    - Role based Operations
    - Timeline/Role based Operations
- Team Area (optional):
  - Roles
  - Role based Operations
  - Timeline/Role based Operations

| 🔞 Open Mic 😫                                                                                                    |               |
|----------------------------------------------------------------------------------------------------|---------------|
| 🕺 Project Area 🔻                                                                                                    |               |
| Open Mic                                                                                                    |               |
| Configuration                                                                                                    | Details       |
| Roles       Image: Configuration         Project Configuration         Project Area Initialization         Permissions         Operation Behavior (unconfigured)         Event Handling (unconfigured)         Event Handling (unconfigured)         Event Handling (unconfigured)         Event Handling (unconfigured)         Event Handling         Image: State State Sta | Select a conf |
| ➢ Event Handling (unconfigured) ▶ Selease 1.0                                                                                                    |               |
| Overview Links Process Configuration Process Configurat                                                                                                    | ion Source Ac |

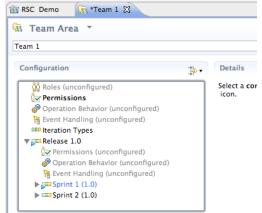

Overview Links Process Customization Process Customization Source

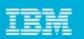

# **Process Customization: Operations**

#### Example:

- Save Category": project level
- Save Work Item": team level

#### **Operation Permissions:**

- Based on finer grained "actions":
  - Create Work Item
  - *Modify* Work Item
  - Modify Attribute "Priority" of Work Item

#### **Operation Behavior:**

- Preconditions, e.g. "Required Properties"
- Follow-up actions, e.g. "Create Initial Work Items"

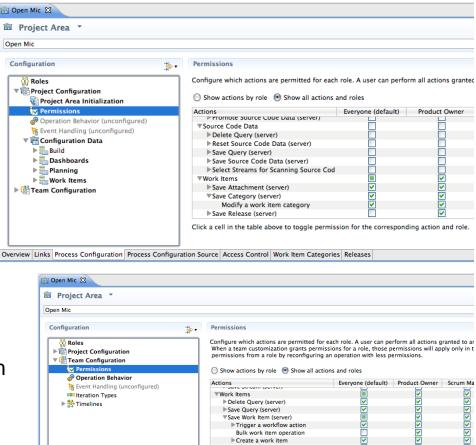

Create a work item

Overview Links Process Configuration Process Configuration Source Access Control Work Item Categories Releases

Modify the work item

Remove work item from team area

 $\checkmark$ 

Click a cell in the table above to toggle permission for the corresponding action and role

# Work Item Types & Custom Attributes

### • Work Item Type defines:

- Display name, Icon
- Built-in attributes: e.g. Summary, Description, Owner, Creator, …
- Optional custom attributes
- A state transition matrix (aka workflow)
- Scrum Examples:
  - Build Tracking Item
  - Story
    - Criteria of Acceptance: Large HTML
  - Adoption Item
    - Impact: Custom enumeration
    - Affected Teams: Team Area list

| 69: Upgrade to 2.0 AP | <sup>1</sup> 2                                            |          |
|-----------------------|-----------------------------------------------------------|----------|
| 🖄 Adoption Item 6     | 59 -                                                      |          |
| Summary: * Upgrade t  | o 2.0 API                                                 |          |
| ▼ Details             |                                                           | ▼ Des    |
| Type:                 | Adoption Item                                             | \$       |
| Filed Against: *      | Category 2                                                | ¢ 📜      |
| Impact: ①             | Significant                                               | \$       |
| Affected Teams:       | 🙀 JUnit Team [development]<br>🎪 Team 1 [Main Development] |          |
|                       | Add                                                       | Remove   |
| Team Area:            | Team 1 / Demo9                                            | <u>ŝ</u> |
| Creation Date:        | May 26, 2009 2:30 PM                                      |          |
| Created By:           | Andre Weinand                                             |          |
| Owned By :<br>Tags:   | Unassigned                                                | \$       |

# IBM

## Work Item Workflows

- A Workflow consist of:
  - States
  - Actions
  - Resolutions (optional)
  - State Groups
- Scrum Examples:
  - User Story Workflow
  - Build Tracking Workflow

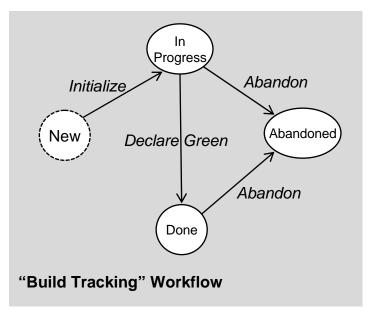

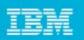

# Customizing the UI – Editor & Attribute Presentations

#### Editor Presentations

- Define how a work item is presented based on:
  - Tabs, Sections, Attribute presentations
  - Small number of predefined layouts (no free-form layout yet)
- Can be used in various contexts:
  - Editor, Inline Editors, Dialogs, Hovers, …

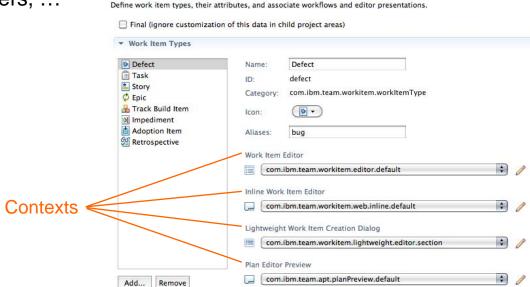

**Types and Attributes** 

# **Editor Presentation**

#### Editor's UI element hierarchy:

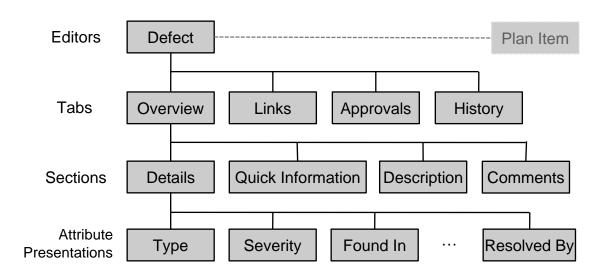

| Editor      | Task 27571 - Summary:* Replace the fixed editor layout with a new one based on presentations |                                                                      |  |
|-------------|----------------------------------------------------------------------------------------------|----------------------------------------------------------------------|--|
| Section     | ▼ Details                                                                                    | <ul> <li>Description</li> </ul>                                      |  |
| Section     | Type: 🗍 Task                                                                                 | This requires to separ                                               |  |
|             | Severity: O Normal                                                                           | Is has to be guarantee<br>already contain the ne                     |  |
|             | Found In: Unassigned                                                                         | of migration is needed<br>There is backwards-c                       |  |
| • · · · •   | Created: Jul 19, 2007 8:29 AM                                                                | EditorLayout. We need                                                |  |
| Attribute – | Created By: <u>Marcel Bihr</u>                                                               | The presentation defi                                                |  |
|             | Team Area: Work Item / Jazz Project                                                          | > THIS IS OUTDATE<br>https://jazz.net/wiki/                          |  |
|             | Filed Against:* Work Items/Eclipse UI/Editor                                                 | <static-configuration< th=""></static-configuration<>                |  |
|             | Tags:                                                                                        | id="com.ibm.team.wo<br>com.ibm.team.workite                          |  |
|             | Owned By: Marcel Bihr                                                                        | Discussion (3 comn                                                   |  |
|             | Priority: High                                                                               | <ul> <li>1. Marcel Bihr, Jul 1</li> <li>Open issue: The c</li> </ul> |  |
|             | Planned For: 0.6 M3                                                                          | from the reposito<br>resolved. If it is u                            |  |
|             | Estimate: Correction:                                                                        | special code for t                                                   |  |
|             | Time Spent:                                                                                  | 2. <u>Marcel Bihr</u> , Jul 1<br>The TimeStampAt                     |  |
|             | Due: None                                                                                    | resolutionDate. W                                                    |  |
|             | Resolved: Sep 24, 2007 3:20 PM                                                               |                                                                      |  |
|             | Resolved By: Marcel Bihr                                                                     | 3. <u>Marcel Bihr</u> , Jul 1<br>The second chan                     |  |
|             | Quick Information                                                                            | process spec ent<br>section is filled or                             |  |
|             | Subscribers (1): AW                                                                          | complete, so to te<br>the configuration                              |  |
|             | Children (1): 29554                                                                          |                                                                      |  |
|             | E Related (9): 26755, 27431, 28365, 29647, 29                                                | 9648                                                                 |  |
|             | Included in Builds (29)                                                                      |                                                                      |  |
| Taha        | Overview Links Approvals History                                                             |                                                                      |  |
| Tabs        | overview junks Approvais history                                                             |                                                                      |  |

27571: Replace the fixed editor layout with a new one based on presentations 🕴

- RTC 3.0.1 supports WYSIWYG editing
  - but only in Web UI

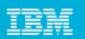

# **Editor Presentation Layout**

- Layout limitations:
  - Tabs have predefined 'section slots'
  - Sections can be added to slot but not arbitrarily positioned
- Web UI uses same slots
  - but different layout
- Similar limitation for Sections
  - Attributes can be added but not arbitrarily positioned

| 27571: Replace th         | ne fixed editor layout with a new one           | based on presentations                                                                                                    |                                                                                                    |                                                                                    | - E                                       |
|---------------------------|-------------------------------------------------|----------------------------------------------------------------------------------------------------|----------------------------------------------------------------------------------------------------|------------------------------------------------------------------------------------|-------------------------------------------|
| Task 27571                |                                                 |                                                                                                    |                                                                                                    | ð                                                                                  | 🔋 🔒 🕼 🤣 ISave                             |
| ummary:* Replac           | e the fixed editor layout with a new o          | ne based on presentations                                                                                                   |                                                                                                    | Resolved                                                                           | 🗘 🗸 🕴                                     |
| ▼ Details                 |                                                 | Description                                                                                                    |                                                                                                    |                                                                                    | Q.                                        |
| Type:                     | Task                                            |                                                                                                    | parate existing parts.                                                                                                    |                                                                                    |                                           |
| Severity: O               | Normal                                          |                                                                                                    | teed that the process spec<br>necessary presentation de<br>ded                                                                                                    |                                                                                    |                                           |
| Found In:                 | Unassigned                                      | There is backward                                                                                                    | -compatibility-code in Defi<br>eed process spec based mi                                                                                                    |                                                                                    |                                           |
| Created:                  | Jul 19, 2007 8:29 AM                            |                                                                                                    | efinition would the look like                                                                                                    |                                                                                    |                                           |
| Created By:<br>Team Area: | Marcel Bihr<br>Work Item / Jazz Project         |                                                                                                    | TED, please look at:                                                                                                    |                                                                                    |                                           |
| Filed Against:*           | Work Items/Eclipse UI/Editor                    | <static-configurat< td=""><td>ki/bin/view/Main/WorkIten</td><td>CustomizableEditorDes</td><td>ign</td></static-configurat<> | ki/bin/view/Main/WorkIten                                                                                                    | CustomizableEditorDes                                                              | ign                                       |
| Tags:                     | Details                                         | d="com.ibm.team                                                                                                    | workitem.ui.editor.configur<br>kitem.ui.editor/presentatior                                                                                                    |                                                                                    | nins=" <u>http://</u>                     |
| Owned By:                 | Marcel Bihr                                     | Discussion (3 co                                                                                                    | mments; 3 new)                                                                                                    |                                                                                    | Add Comment                               |
| Priority:                 | High                                            |                                                                                                    | I 19, 2007, 4:25 PM<br>te contributor presenation                                                                                                    | in writable mode has all                                                           | contributors                              |
| Planned For:              | 0.6 M3                                          | resolved. If it i                                                                                                    | sitory as valueset. The comi<br>s used for the owner attribu                                                                                                    |                                                                                    |                                           |
| Estimate:                 | Correction                                      | special code f                                                                                                    |                                                                                                    |                                                                                    |                                           |
| Time Spent:               |                                                 | The TimeStam                                                                                                    | l 19, 2007, 4:27 PM<br>pAttributePart contains spe                                                                                                    |                                                                                    |                                           |
| Due:                      | None                                            | for these attri                                                                                                    | e. We might consider changi<br>outes.                                                                                                    | ng the display name to t                                                           | the desired one                           |
| Resolved:<br>Resolved By: | Sep 24, 2007 3:20 PM<br>Marcel Bihr             | 3. <u>Marcel Bihr</u> , Ju                                                                                                  |                                                                                                    | ISSION                                                                             |                                           |
| Quick Information         | a<br>): aw<br>19554<br><b>UICKINT@</b> 47, 2964 | process spec<br>section is fille<br>complete, so t<br>the configurat                                                        | ange-set (commented with<br>entries) <sup>()</sup> ) will enable the pre<br>d only with parts defined in<br>o test it, one has to accept i<br>ion from the description ab | esentation in a way that t<br>the process spec. The cl<br>t into ones workspace ar | he details<br>hangeset is<br>nd then copy |

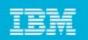

# **More Customization Features**

### Preconditions for Work Item Save Operation:

- "Require Approvals"
  - Require an approval for all transitions into a specific state
- Strict Group Resolution" (generalization of "All Children Resolved" precondition)
  - Requires all children to be resolved before the parent can be resolved, and requires the parent to be open before a child can be added or re-opened.
- "Attribute Validation"
  - Verifies that a work item can only be saved if all attribute values are valid
- "Implied Attributes"
  - Specific attribute changes can trigger sets and clears of dependent attributes
- "Prevent Editing"
  - Prevents a Work Item from being edited in certain states

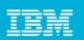

## **More Customization Features**

#### Default Values

- Freely configurable default value for attributes
  - Supported Types: Text, Wiki text, Users, User Lists, Iterations, Categories, Numbers

#### Attribute Validation

Two out-of-the-box configurable validators:

| Details             |                                                                |  |
|---------------------|----------------------------------------------------------------|--|
| Name:               | Default Description                                            |  |
| Category:           | Multi-Line HTML                                                |  |
| Configurat<br>Text: | tion                                                           |  |
|                     | the defect filing guidelines at:<br>z.net/guidelines/bugs.html |  |

- Number Ranges: Restrict numeric fields to a specific range, e.g. only positive numbers
- Regular Expressions: Enter a regular expression that validates your string attribute
  - Example: U.S. Zip codes:

| Severity:           | Error               |  |
|---------------------|---------------------|--|
| Message:            | Enter e.g. CA 94105 |  |
| Regular Expression: | ^[A-Z]{2} \d{5}\$   |  |
| 🗹 Case sensitive    |                     |  |
|                     | then to and the     |  |
| Match line breaks   | (ror ^ and \$)      |  |

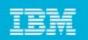

## **More Customization Features**

### Dependent Enumerations

- Value set of one enumeration depends on the value of another enumeration
- Example:
  - Browser" value set depends on a "Platform" attribute:

| Configuration<br>Source Enumeration: | Dependent Enumeration: |
|--------------------------------------|------------------------|
| Platform                             | Browser                |
| OS X                                 | Firefox<br>Safari      |
| Windows<br>Linux                     | Internet Explorer      |
|                                      |                        |

# IBM

# **Process Customization: Best Practices**

- Process can be easily changed at any time
  - But there are some constraints (see below)
- At end of iteration reflect on how to improve process
  - e.g. collect improvements in "Process Improvement" work items
- After enough reflection/discussions customize existing process instance
  - Start with simple customizations
    - e.g. add a new work item type, add query to find all items of this type
  - Plan how to avoid corruption of existing data
    - e.g. add only, do not change IDs,
       do not remove process definitions that are still used (use the "check ... usages" action links in the Eclipse UI)
- After thorough testing create a process template of your customizations that other projects can use